## **CLI Commands**

**Virtual Database includes a command line interface (CLI)**. When you use the sqlvdbcmd command, the following actions can be performed:

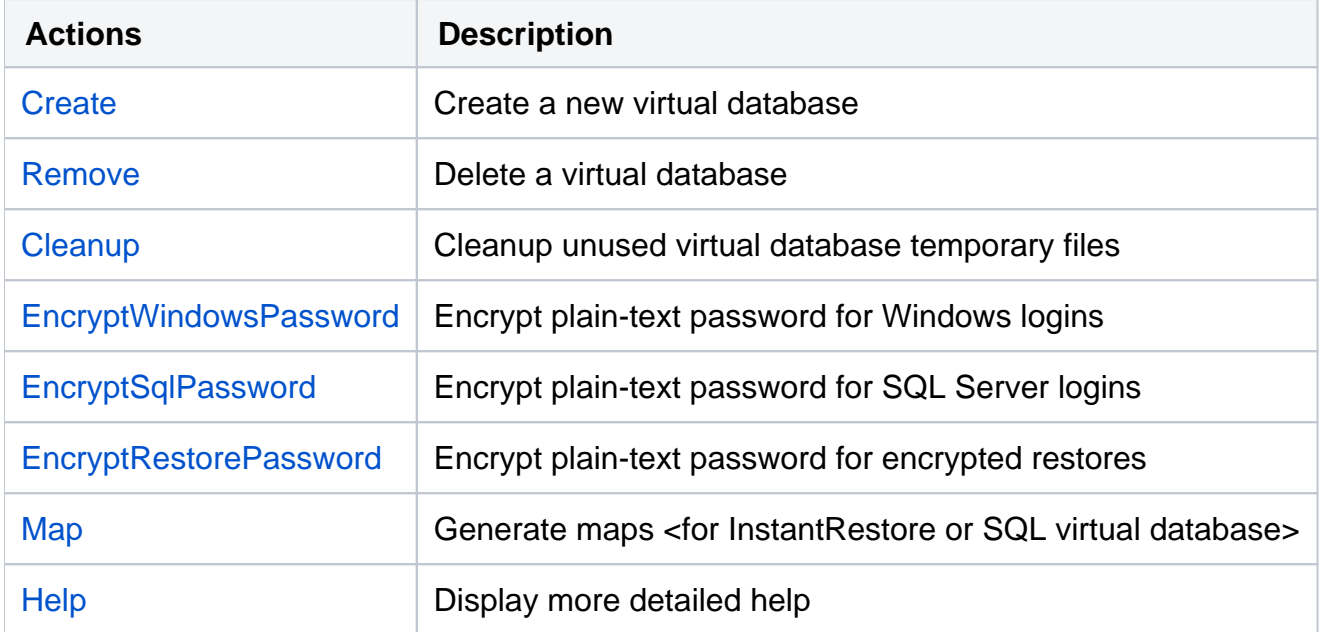

For detailed descriptions and available [virtual database options,](https://wiki.idera.com/display/SQLsafe86/Virtual+Database+CLI+Commands) see the CLI Help (SQLvdbCmd help <action>).

**⊙** SQL VDB CLI actions and options are not case-sensitive.

**[IDERA](#) | [Products](#) | [Purchase](#) | [Support](#) | [Community](#)<sup>|</sup> [Resources](#) | [About Us](#) | [Legal](#)**